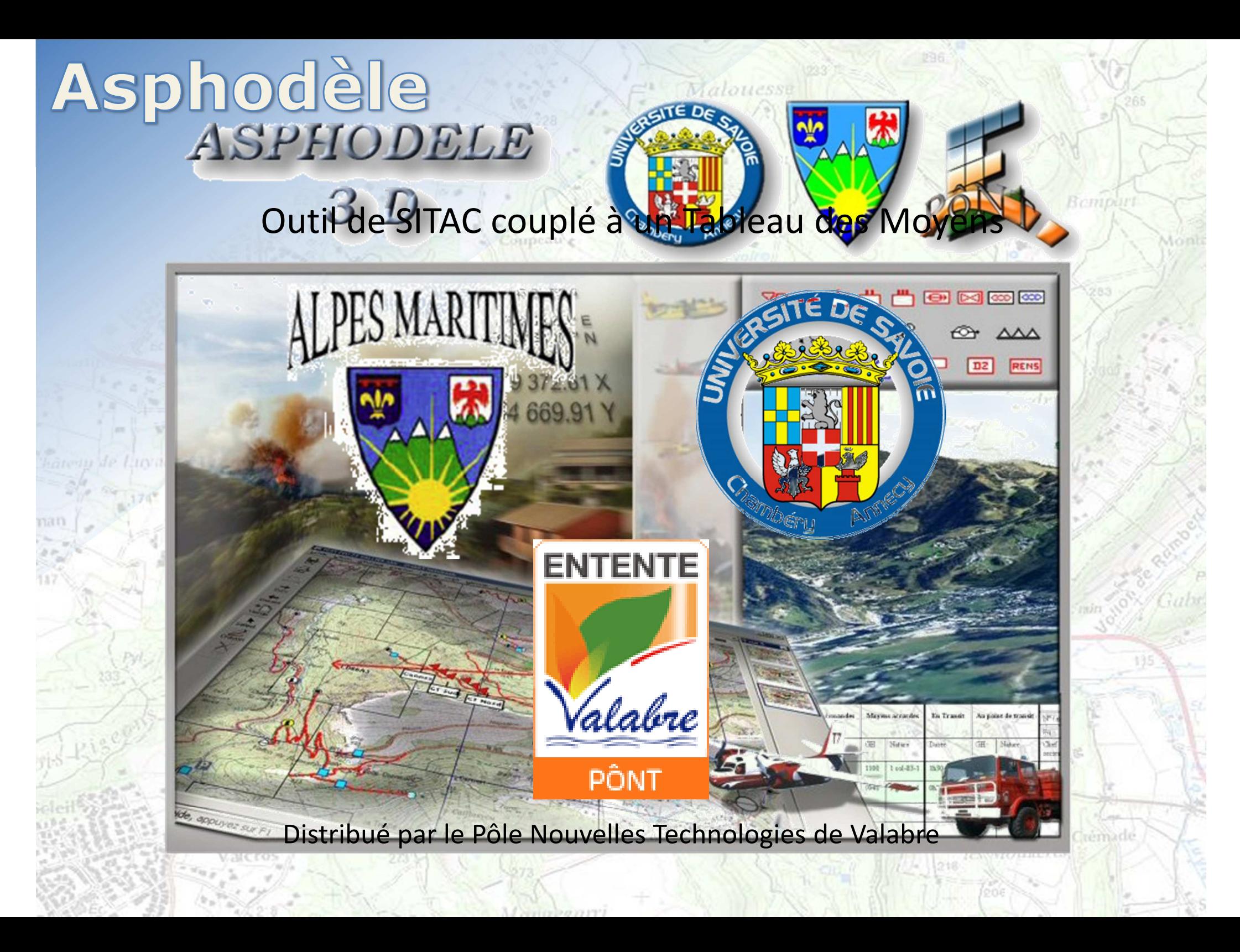

## Asphodèle

Euvaes

Malouesse

Bempurt

interdri

*Alles min* 

391 Ia Crémade les Moulières  $2.18$ 

 $29913220033332$ 

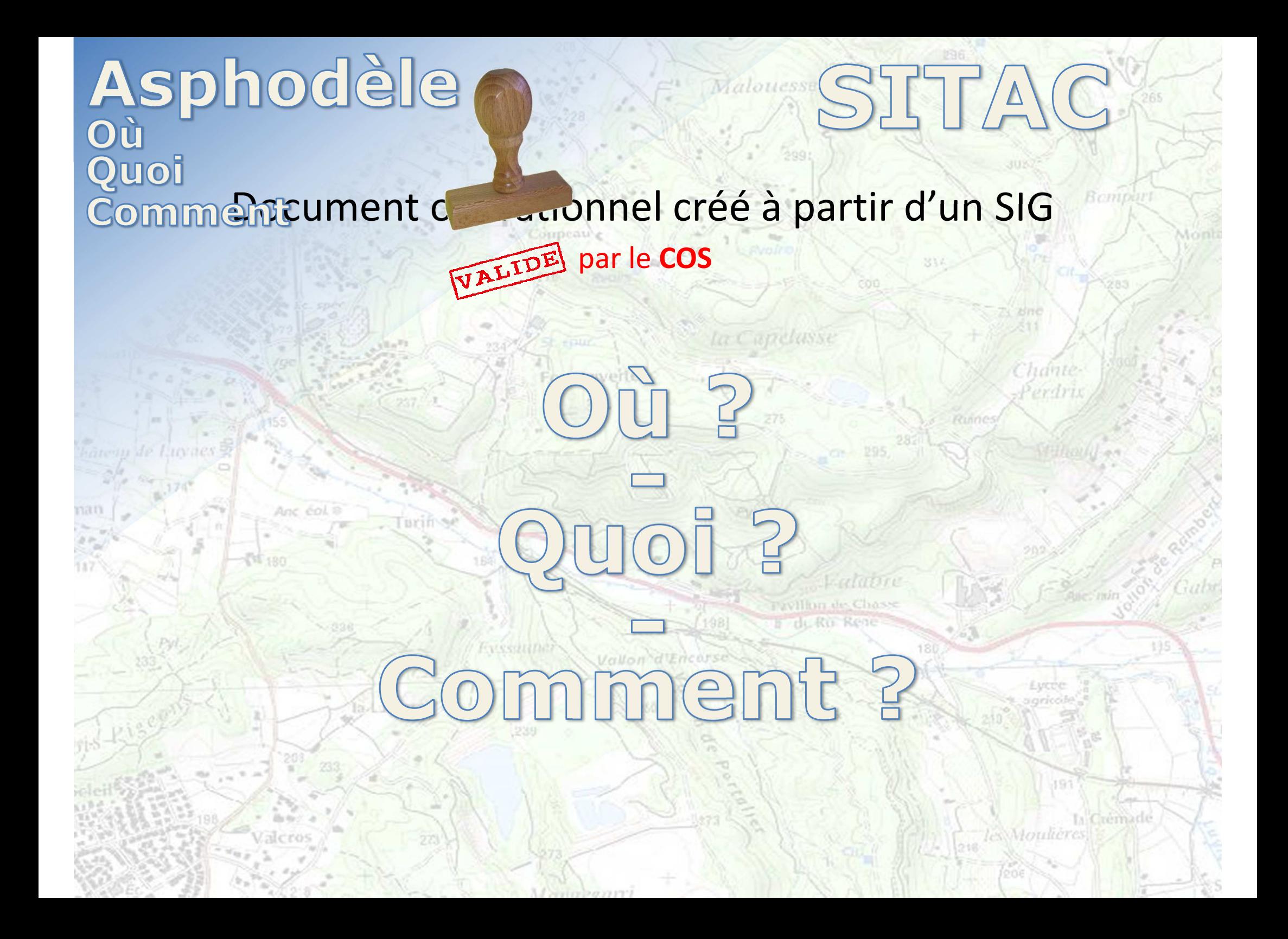

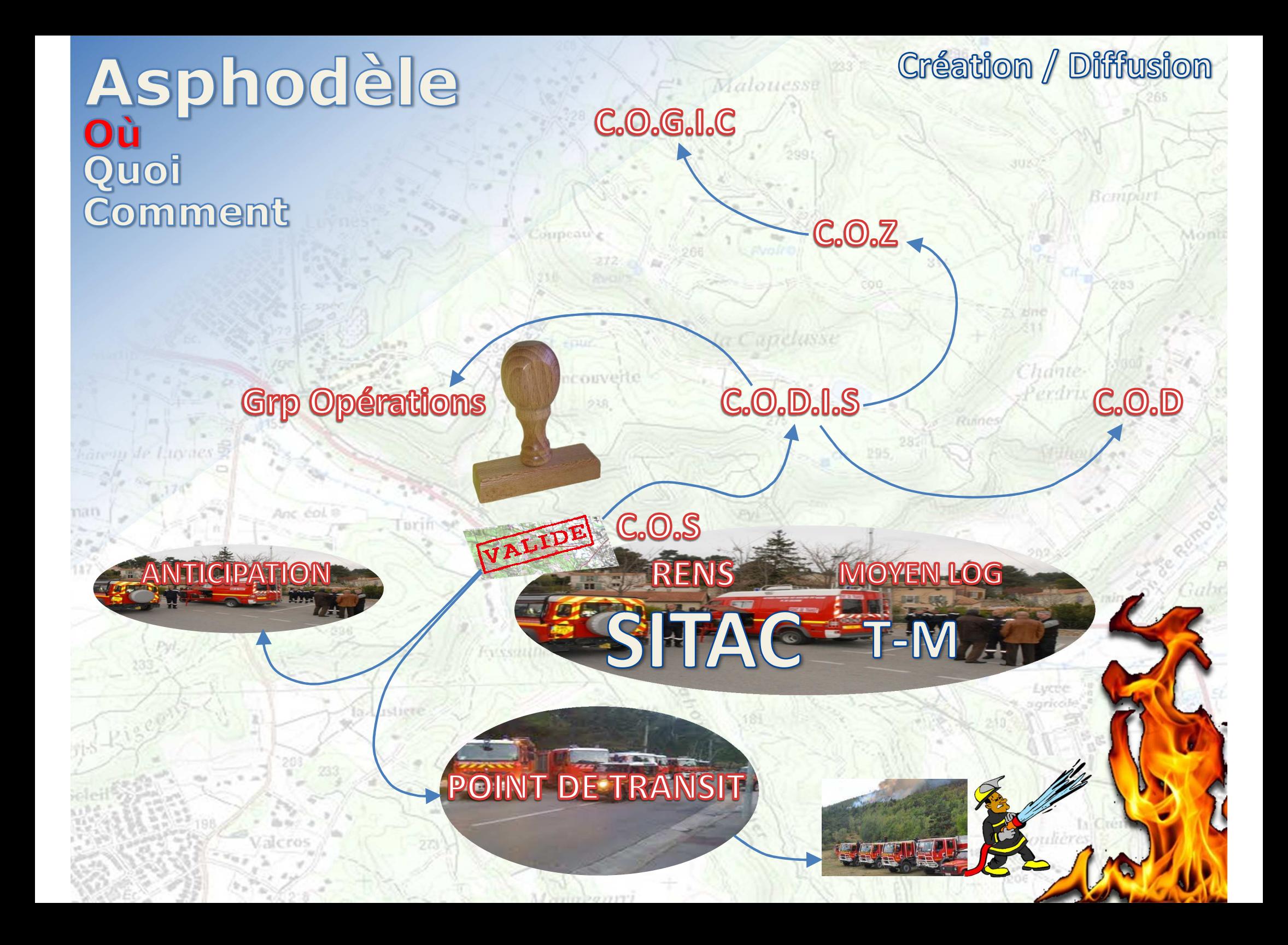

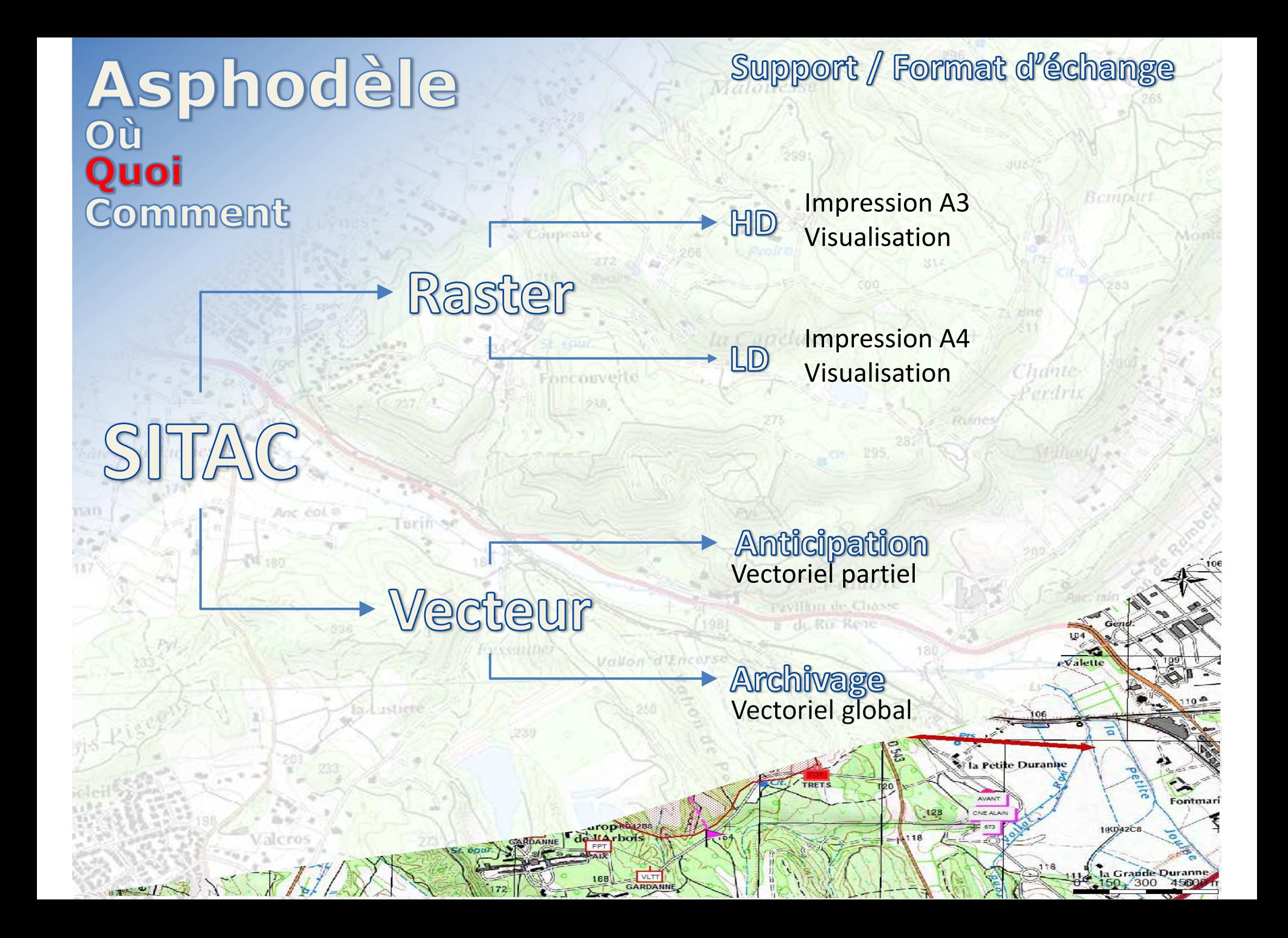

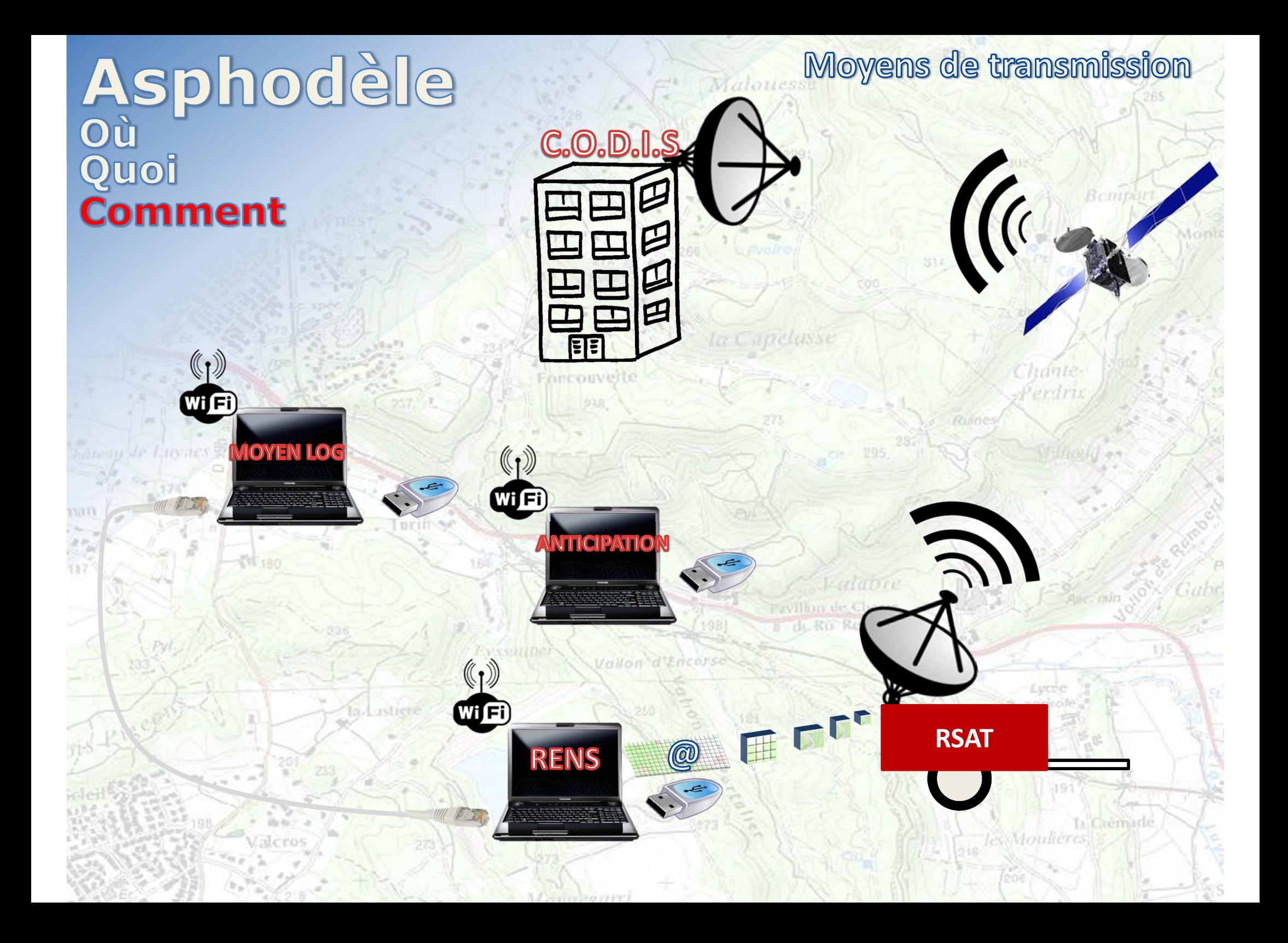

## Asphodèle

Anc col a

\$1,180

Turi

ordies.

## Merci de votre attention

Vallon d'Encorse

Foncouverte

 $P(X|Y) = Q(Y)$ 

**GESSERING** 

Compeau

Malouesse

la Capelusse

Ealapre

**TWIllum** de Chasse du Ru Rene

Bempar

EARTH

393

les Moulières

Li Crémade